# **Application: gvSIG desktop - gvSIG bugs #2302**

# **gvSIG freezes after some actions using OSGeo Live DVD (Linux + JRE 7)**

02/06/2014 05:33 PM - Juan Lucas Domínguez

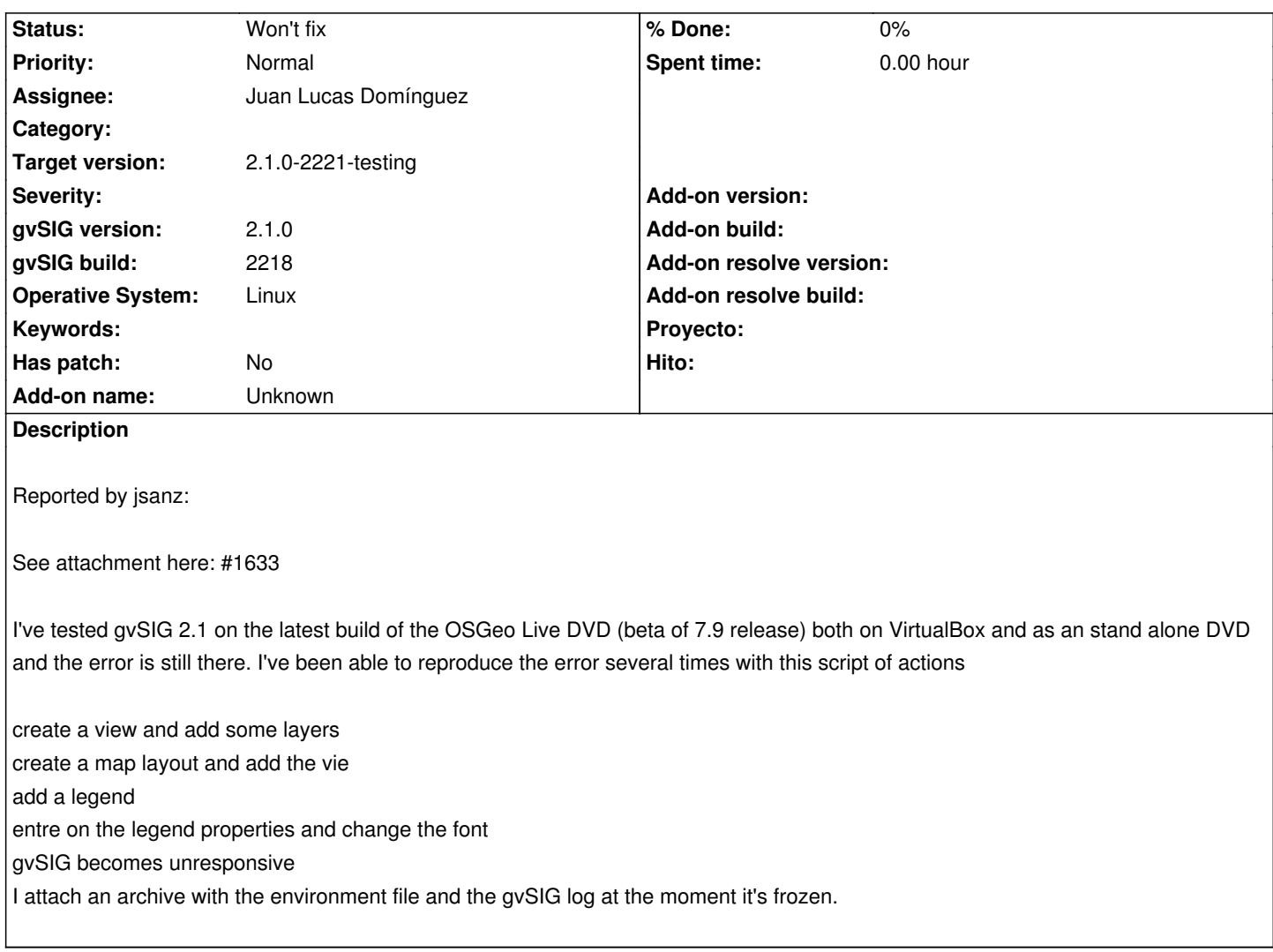

### **History**

#### **#1 - 02/06/2014 05:54 PM - Juan Lucas Domínguez**

*- gvSIG build set to 2218*

### **#2 - 02/11/2014 05:02 PM - Juan Lucas Domínguez**

*- Status changed from New to Awaiting response*

This issue happened with Linux + openJDK 7.

It would be interesting to test this on Linux + Oracle JRE 7 to see if it happens.

## **#3 - 02/12/2014 12:12 AM - Manuel Madrid**

Tested with OSGeo-Live 7.0 + gvSIG 2.1\_2218 + Oracle Java 7

It happens just after adding a layer in a view.

I also tested it with Oracle Java 6.2 and it works fine even following the steps provided by Jorge.

#### **#4 - 02/17/2014 09:28 AM - Juan Lucas Domínguez**

I cannot reproduce this problem on Windows 7 + Oracle JRE 1.7.0\_45.

### **#5 - 02/17/2014 12:16 PM - Álvaro Anguix**

Yo me he descargado el Live 7 y he estado un buen rato probando con gvSIG y tampoco me ocurre el error.

Me da la impresión que pueda tener algo que ver con las características del ordenador, tipo drivers de tarjeta gráfica o similar, o de la versión de Linux que estén usando.

No creo que sea un problema de gvSIG.

#### **#6 - 02/17/2014 12:34 PM - Juan Lucas Domínguez**

Ok, también podría ser por el tema que tengan instalado en Linux o el gestor de ventanas. Hay mensajes en los foros hablando de problemas con Linux + Java 1.7. Esta web por ejemplo habla de la variable de sistema "\_JAVA\_AWT\_WM\_NONREPARENTING" pero tampoco lo he mirado mucho: http://awesome.naquadah.org/wiki/Problems\_with\_Java

#### **[#7 - 02/17/2014 08:40 PM - Joaquín del Cerro Murcia](http://awesome.naquadah.org/wiki/Problems_with_Java)no**

*- Target version changed from 2.1.0-2219-testing to 2.1.0-2221-testing*

#### **#8 - 02/20/2014 11:12 AM - Álvaro Anguix**

*- Status changed from Awaiting response to Won't fix*

Definitivamente esto no parece ser un error de gvSIG, por lo que desde la aplicación poco podemos hacer.